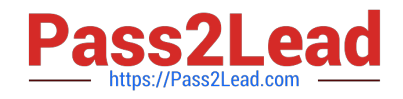

# **HPE2-T36Q&As**

Using HPE OneView

# **Pass HP HPE2-T36 Exam with 100% Guarantee**

Free Download Real Questions & Answers **PDF** and **VCE** file from:

**https://www.pass2lead.com/hpe2-t36.html**

100% Passing Guarantee 100% Money Back Assurance

Following Questions and Answers are all new published by HP Official Exam Center

**C** Instant Download After Purchase

**83 100% Money Back Guarantee** 

- 365 Days Free Update
- 800,000+ Satisfied Customers  $\epsilon$  or

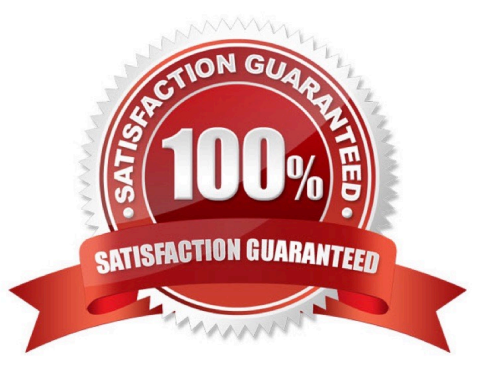

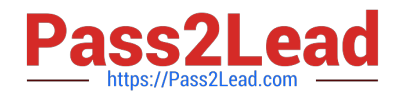

# **QUESTION 1**

Which information is required to integrate HPE OneView authentication with OpenLDAP server? (Choose two.)

- A. organizational unit
- B. domain component
- C. common name
- D. base DN
- E. group CN

Correct Answer: AD

#### **QUESTION 2**

a customer requires a report containing firmware revision of interconnect module across their blade system and synergy enclosures. Which management solution should you recommend?

- A. iLO amplifier pack
- B. HPE OneView Global dashboard
- C. HPE OneView for VMware vcenter
- D. HPE OneView virtual appliance

Correct Answer: D

#### **QUESTION 3**

A customer has HPE OneView 1.2 and wants to upgrade to 4.0. What is the correct procedure?

- A. import all virtual connect manager environments and then upgrade directly to 4.0
- B. upgrade directly to 4.0
- C. upgrade to 3.1, import all virtual connect manager environments, then upgrade to 4.0
- D. upgrade to 3.1 and then upgrade to 4.0

Correct Answer: B

# **QUESTION 4**

A customer wants to add a D3710 disk enclosure to HPE OneView and Visualize the enclosure in the rack layout view. How should the disk enclosures be added to HPE OneView?

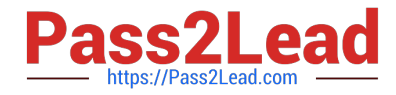

- A. Add the server connected to the disk enclosure as an unmanaged service.
- B. Add the enclosure as an unmanaged device
- C. Add the server connected to the disk enclosure as a managed device.
- D. Add the enclosure as a monitored device.

Correct Answer: C

#### **QUESTION 5**

You assign a server profile to an existing BL Gen 8 server within a managed enclosure with Affinity set to "Device Bay + Server Hardware". What would happen if you replace the server in the enclosure with a new BL Gen 10 server hardware resource?

- A. It will apply the profile if the correct server hardware type is installed.
- B. It will prevent the profile if the server is configured with Secure Boot mode in the BIOS.
- C. It will prevent the profile from being applied if a different server is inserted to that bay.
- D. It will apply the profile if a server with the correct serial number installed.

Correct Answer: B

#### **QUESTION 6**

What is the effect of deleting a DL380 Gen10 server profile that defines local non-permanent volumes associated with that server profile?

- A. The volumes are marked as permanent
- B. The volumes are retained , but become inaccessible.
- C. The volumes are deleted from the storage system.
- D. The volume become ready only.

Correct Answer: C

### **QUESTION 7**

An administrator needs to add multiple BladeSystem c7000 enclosures to a new instance of HPE OneView. The enclosures are currently being monitored by a different instance of HPE OneView. What must the administrator do before beginning importing the enclosure to the new HPE OneView appliance?

- A. Delete the enclosure from the current OneView Appliance
- B. Edit the Enclosure license to be OneView Advanced

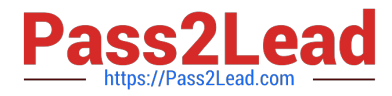

- C. Add Frame Link Module
- D. Add enclosure for management

Correct Answer: C

#### **QUESTION 8**

What functionality does Storm Control provide in HPE OneView?

- A. Prevents malware from hiding embedded code in the network traffic.
- B. Prevents network performance degradation by suppressing excessive inbound broadcasts.
- C. Prevents duplicate MAC addresses and WWNs from occurring in HPE OneView.
- D. Prevents resource exhaustion on the switch by throttling data flow on network interfaces.

#### Correct Answer: B

Storm Control is a new feature that allows network admin to suppress excessive inbound multicast, broadcast, and destination lookup failure (DLF) packets when user specified threshold is reached

#### **QUESTION 9**

What permissions are included with the user role: "Server profile architect"? (select two.)

- A. delete server profile templates
- B. delete scopes
- C. perform firmware updates
- D. update scopes
- E. create server profile templates

Correct Answer: AE

#### **QUESTION 10**

A customer is concerned about the security of their backups. Which feature of HPE Onview backups will help address the customer concerns?

- A. Backup utilize an external key manager
- B. Backups are automatically encrypted
- C. Backups are protected with two-factor authentication.
- D. Backup require complex passwords.

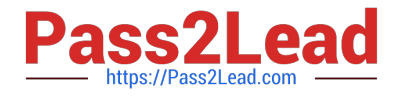

Correct Answer: A

# **QUESTION 11**

You remove an HPE SY480 compute module from its bay and install a host bus adapter (HBA) into the compute module. When you install the module back into its original bay you notice that the server profile in HPE OneView is showing "unassigned". What is the reason for this?

A. There is no connection configured for the HBA in the "Connections" section of the Server profile.

- B. The server hardware type is invalid.
- C. The Server Profile is inconsistent with its Server Profile Template.
- D. The Affinity is configured to "Device bay + hardware".

Correct Answer: B

#### **QUESTION 12**

When creating a volume template, which sharing settings defines whether a volume creating from that template can be used to boot from SAN?

- A. Private
- B. Shared
- C. Initiator
- D. Boot

Correct Answer: B

#### **QUESTION 13**

A server administrator wants to prevent excessive unknown destination frames from affecting the network performance of Synergy compute modules. Which HPE OneView setting at the Logical Interconnect Group level can help?

- A. SNMPv3
- B. loop protection
- C. storm control
- D. IGMP snooping
- Correct Answer: C

# **QUESTION 14**

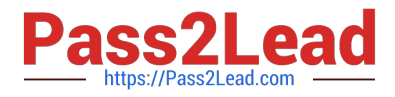

Refer to the exhibit.

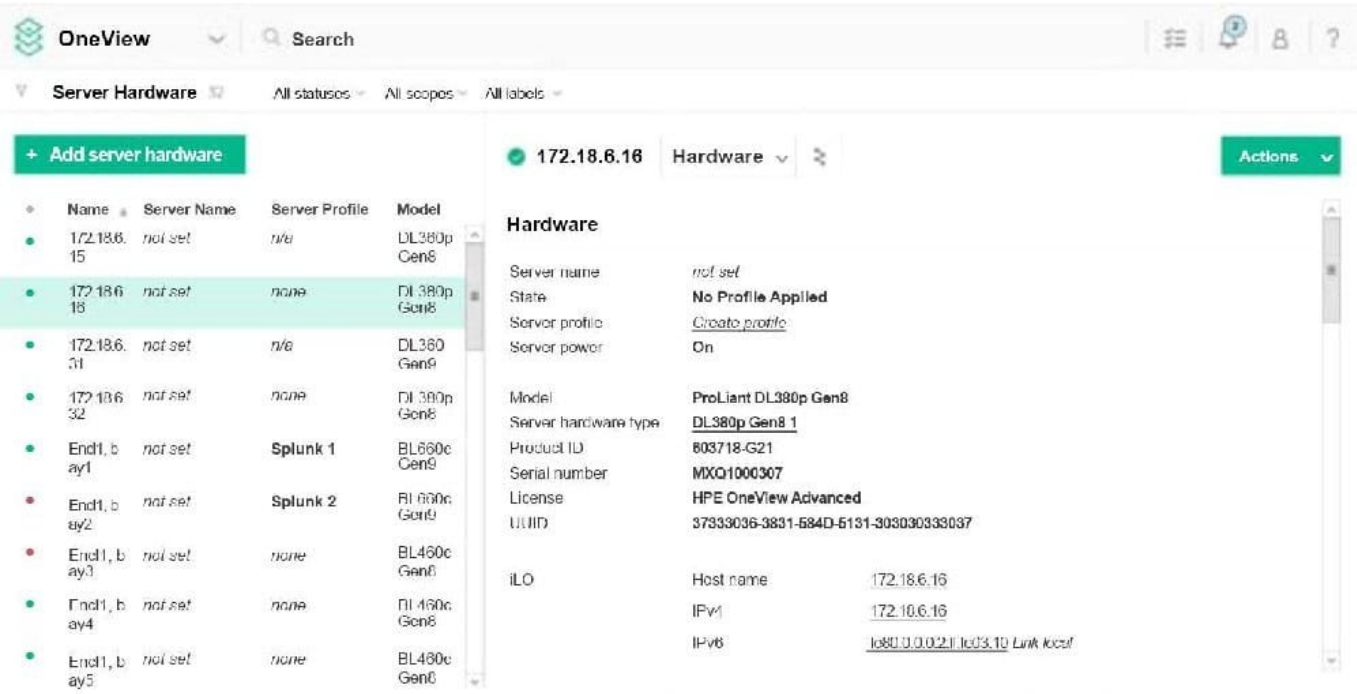

A customer is having issues assigning a server profile to a DL380 Gen8. Using the following figure, what is the most likely cause preventing the server profile from being assigned?

- A. The server name is not set.
- B. The server is in monitored mode.
- C. Server Profiles are not supported on DL servers.
- D. The server is powered on.

Correct Answer: D

# **QUESTION 15**

Which HPE OneView integration points are available within System Center with the HPE OneView Advanced License? (Choose two.)

- A. Service Manager
- B. Azure Resource Manager
- C. Operations Manager
- D. Data Protection Manager
- E. Virtual Machine Manager

Correct Answer: CE

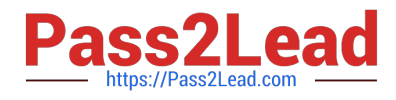

[Latest HPE2-T36 Dumps](https://www.pass2lead.com/hpe2-t36.html) [HPE2-T36 PDF Dumps](https://www.pass2lead.com/hpe2-t36.html) [HPE2-T36 Study Guide](https://www.pass2lead.com/hpe2-t36.html)